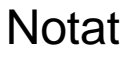

HusdyrInnovation API til registrering af udbytter i Mark- og Lagerdatabasen **Ansvarlig Than** Op

Projekt: Grovfoder  $4.0 -$  Arbejdspakke 4, It-udvikling  $|$  Sid

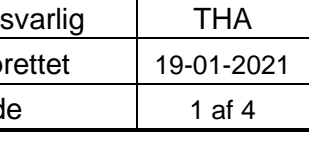

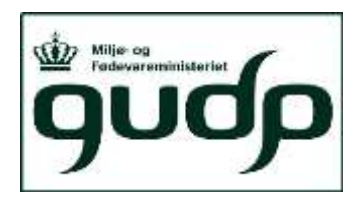

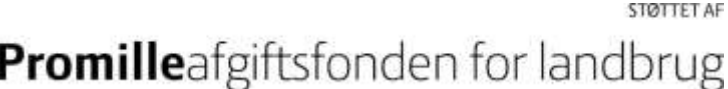

Plant API er udvidet med Load, som giver mulighed for eksterne partnere til at aflevere høst data til både Dansk Markdatabase (MarkDB) og LagerDB. I MarkDB gemmes data på markniveau og i LagerDB.

Fra dokumentation fra Swagger [\(https://plantapi.seges.dk/swagger/ui/index#/Loads/Loads\\_Post\)](https://plantapi.seges.dk/swagger/ui/index#/Loads/Loads_Post):

POST [/api/farms/{farmId}/{harvestYear}/loads](https://plantapi.seges.dk/swagger/ui/index#/Loads/Loads_Post) Persists weighdata for a load. Data is persisted both in the Dansk Field Database and in Common Storage.

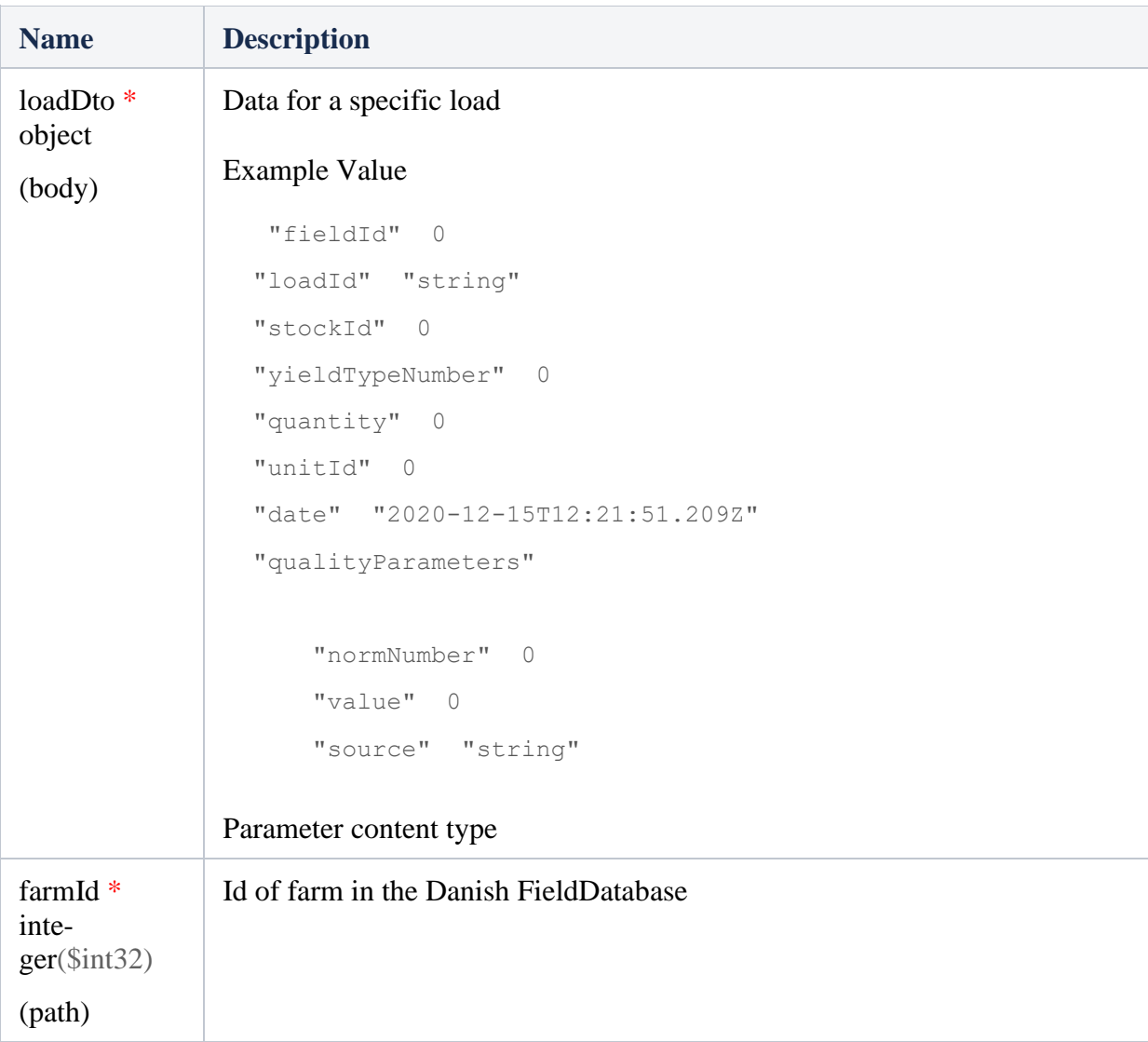

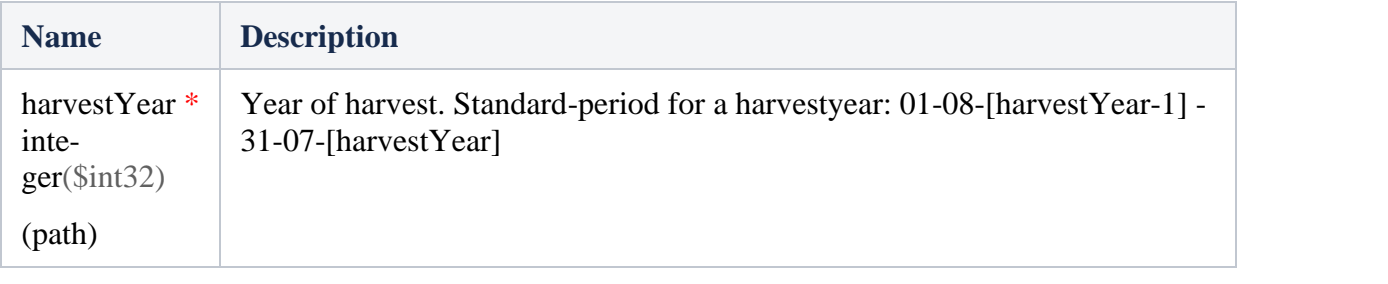

## **Responses**

Response content type

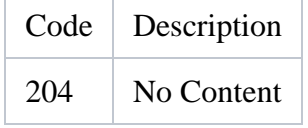

Forklaring til elementer i loadDto (Model)

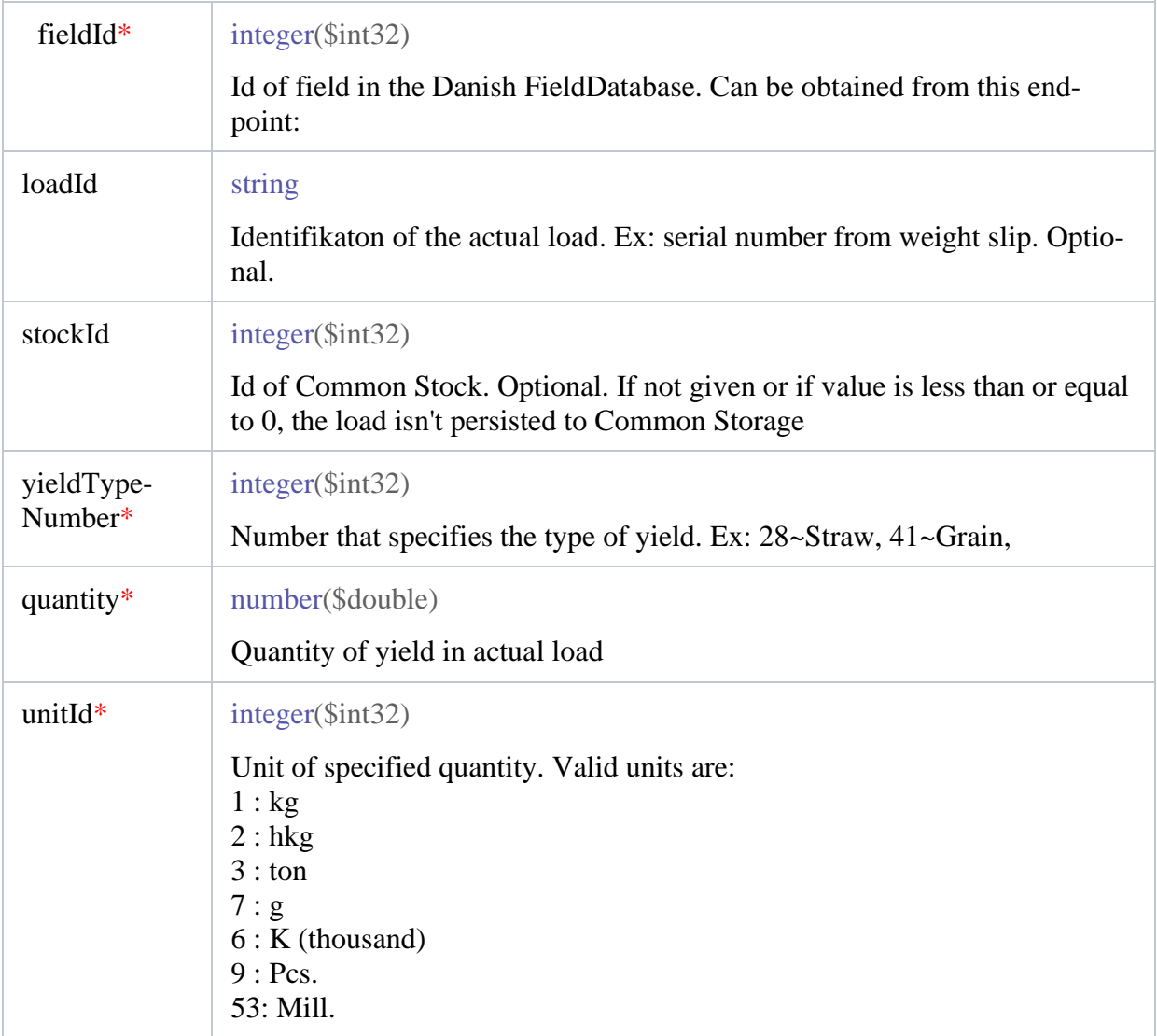

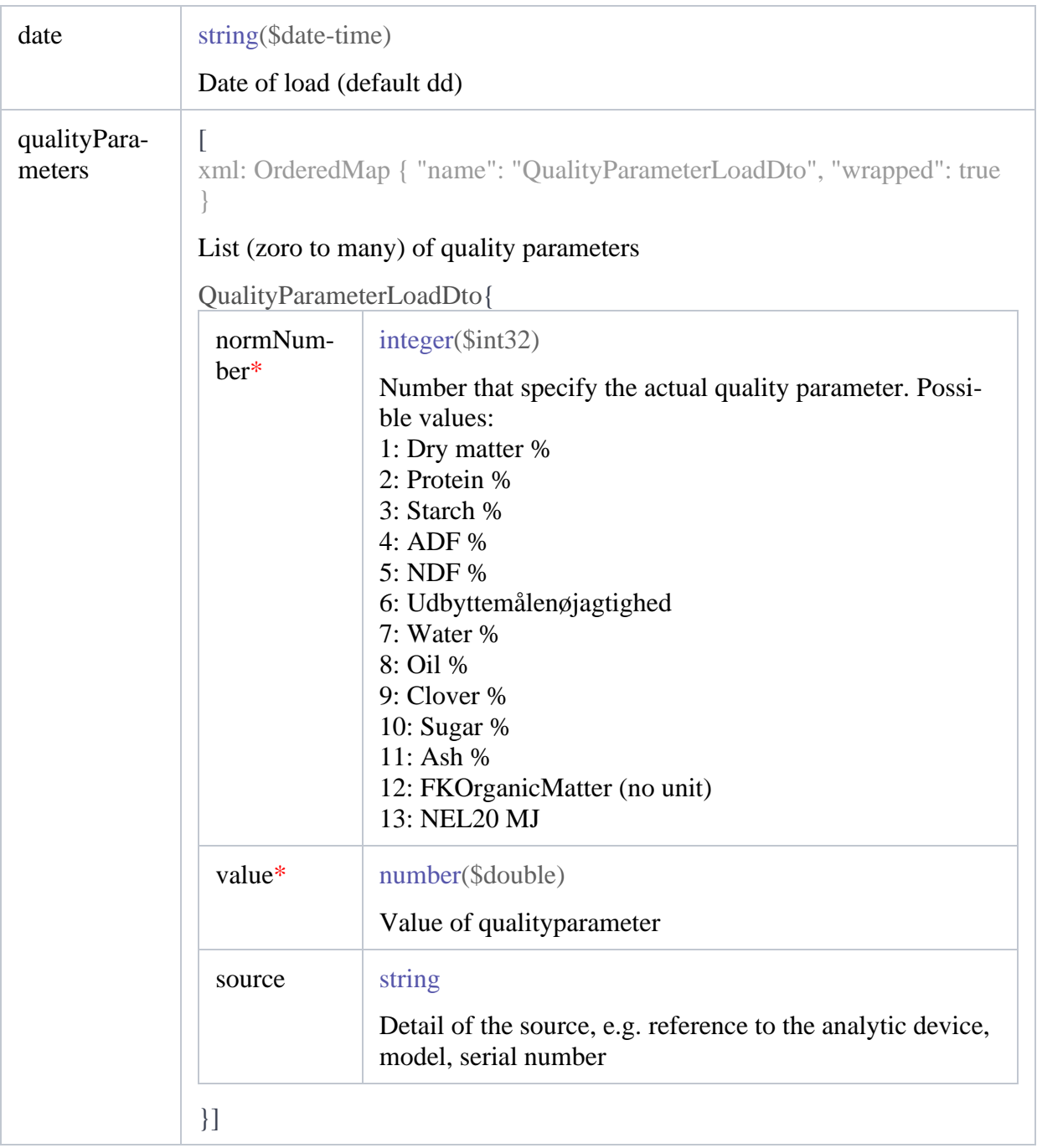